**Сканер штрих-кода CODELANG CL-1500**

## Краткое руководство 1.2

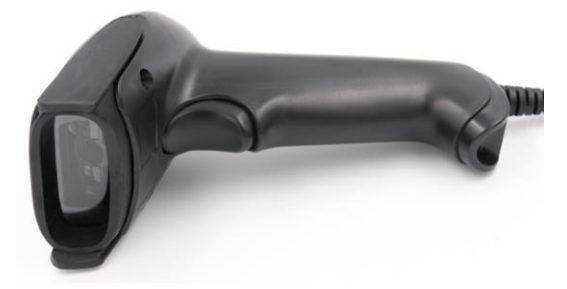

Настройки сканера/ System setting

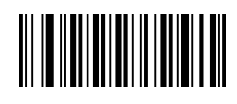

Установка по Умолчанию

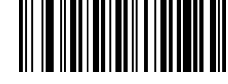

Номер Версии

Настройки интерфейса

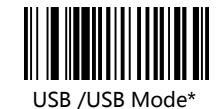

It-sistemnik.ru

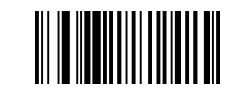

RS232 Mode

Режим чтения

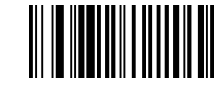

Ручной режим\*

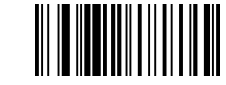

Режим непрерывного чтения

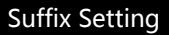

Добавить CR /Add CR\*

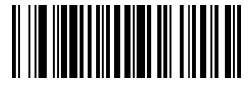

Добавить LF /Add LF

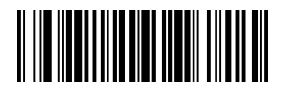

Добавить CR+LF/Add CR+LF

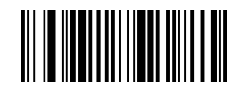

Нет/None

Скорость/Rate

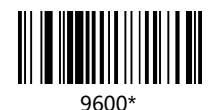

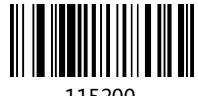

115200